## Adobe Photoshop CC 2018 Version 19 Activation Code 2023

Cracking Adobe Photoshop is not as straightforward as installing it. It requires a few steps to bypass the security measures that are in place. First, you must obtain a cracked version of the software from a trusted source. Once you have downloaded the cracked version, you must disable all security measures, such as antivirus and firewall protection. After this, you must open the crack file and follow the instructions on how to patch the software. Once the patching process is complete, the software is cracked and ready to use.

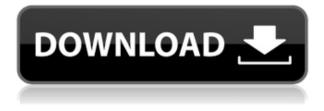

Well, I'm about to hit 70 so I need to learn how to use software. (I'm sure I can learn to use the 15 year old BS art programs for free clipart.) Once I learn the basics, I can teach my kids and grandkids. What software would you recommend to someone who has never used a real software editor before? I used to work in film and such when I was younger and had no clue what I was doing. I was an art major in college and learned a bunch of traditional stuff but usually only did what the instructor told me to or learned from what I saw. I can do most things people usually do in a traditional setting or by hand pretty well with bits and pieces of things I've learned over the years. The only thing I've never really been able to do is use a typical photo app for editing. I used Photoshop CS (and CC on a PC) for web and print work long before I got into video and digital. I also used PS for a long time for purely raw work. However, I've never been able to quite get into raw editing in Lightroom. I finally got into it with 5. Adobe Photoshop is one of the world's leading online photo editing programs and has remained the market leader of the industry for over 20 years. It has one of the most complete tool palettes available, with an extensive set of features and a fast, userfriendly interface that makes it an excellent platform for photo editing, regardless of the level of expertise of the user. With a price tag of \$270, Adobe Photoshop Elements upped the ante in several ways. In addition to the traditional standard edition, this release included features previously available only in the \$550 Adobe Photoshop and Photoshop CS7 editions, which is guite impressive.

## Adobe Photoshop CC 2018 Version 19 Download License Code & Keygen WIN + MAC 2022

Adobe Photoshop has both a cloud based version as well as a desktop version for use depending on you computer running speed. The software is priced as a monthly subscription or as a one time desktop license. Adobe Photoshop is the most used program for graphic design. Adobe Photoshop is produced by out the Adobe as a complete tool set. Adobe Photoshop is packed with blending, editing, and layering skills that you find in all photo editing software on the market. Adobe Photoshop is also programmed for producing complex layers with live adjustment and overlap features. Adobe Photoshop also has an amazing text feature that lets you layout text in layers and move them as you please. You can also cut and distribute layers, puzzle peel them, tap them to select them, and (if you have the software) apply filters. Adobe Photoshop contains more advanced features than its predecessor, i.e. Adobe PhotoShop Lightroom. Adobe Photoshop has both a cloud based version as well as a desktop version for use depending on your computer running speed. The software is priced as a monthly subscription or as a one time desktop license. Selecting the right tool for the job can take a lot of trial and error, but with a little planning, you'll find the software can become a valuable member of your toolkit of design chops. From graphic design and web design to fine art and video editing, Photoshop CC represents the very best of what graphics technology can offer. Photoshop has powerful tools that help you bring your ideas to life, and it also offers customized, one-of-a-kind solutions for you, so there are as many uses of the software as there are people using it. It's available as both a desktop application (Mac and Windows), as well as a web app, and even as a mobile app for Android and iOS devices. 933d7f57e6

## Download Adobe Photoshop CC 2018 Version 19With Keygen {{ Latest }} 2022

Photoshop CC's new Create Space features bring some lightroom and element-like tools to Photoshop. However, Photoshop CC's new Create Space features don't seem to be ready yet.

- Hover over the top menu to open a floating panel with the options you need for Create Space.
- Right-click to take a screenshot of the floating panel.
- Select a background, as shown to create a layered document.

The new perspective tool creates a distortion in the image that allows you to see it from any angle. The perspective distortion tool also shows the amount of distortion and gives you different distort options to choose from. The new smooth knife tool is a new feature that makes a bit faster than the previous tools. With the new smooth knife tool, you only need to draw a line with the cursor to remove a small part of the image. With the new filters, you can now blend two images in just one step. You can also see other changes in the filter panel such as adding a highlight color or reducing the grain in a luminance mask. Photoshop CC: Get Started with Creative Cloud is an in-depth guide to get started with Photoshop CC, including an introduction to the software, creating a new document, and basics such as layer properties. Adobe Photoshop CC: All Plugins And Updates Vol.1 is the most comprehensive book to reference and learn about all new features, updates, and plugins in Photoshop. from all the different areas of Adobe Photoshop CC. Whether you're using a Mac, Windows, tablet, or smartphone, you can use Photoshop without getting overwhelmed by learning about a million new features. Every chapter includes an overview to help you understand what this feature or update does and how to use it effectively.

photoshop cs4 version 11.0 free download adobe photoshop cs4 version 11.0 free download adobe photoshop cs4 extended version 11.0 free download adobe photoshop cs4 free download full version photoshop cs4 free download full version mac adobe photoshop cs3 crack free download softonic adobe photoshop cs4 free download for windows 7 32 bit photoshop cs4 free download full version for windows 10 download adobe photoshop cs4 free for windows adobe photoshop cs4 64 bit free download with crack

Admittedly, the transition has been bumpy, but a recent update to Photoshop on the web looks great, and includes several features that will make imaging pros very happy indeed. With its sprawling selection of filters and editing tools, Adobe's popular program has long been one of the industry's most-used post-shoot package. Adobe's neglected Web port does have a few initial drawbacks, though. Many of the features that used to require the pro products might not be immediately accessible in Photoshop on the web. Newbies will need to cover ground-and plenty of it-before they can get to grips with a few of the most powerful tools. Adobe Photoshop Elements (for macOS) is a free, fun app that lets you create, edit, and enhance digital images. With built-in tutorials and free video lessons, it's the perfect place for anyone to start learning the basics of Photoshop. Photoshop's key features include layer editing, adjustments, adjustment layers, selection tools, and a selection history. You can also use a selection's attributes to fill, feather, and more. In addition to composite imaging, you can use layer masks to cut, recolor, and edit images. Because Photoshop features layers, it's great for creating creative effects — like a pen-and-ink drawing). You can also use Photoshop to color-correct images, create special effects, and design many layouts. Once you get the hang of layers, they're easy to use. Photoshop's adjustment panel is where you can change the exposure, contrast, saturation, and many other color- and contrast-related features in an image. You

can also apply special effects, crop, or remove unwanted elements.

This Fashion Photography Online Training Course helps you improve your skills for photo editing. Our course will show you how to master this Photography software that can be used for presentation and communication purposes.

Our online courses have brought together some of the world's best-known photographers. We hope you enjoy learning alongside them while developing your knowledge and expertise in the world of fashion photography.

We'll also teach you how to find and prepare your subjects, how to light a fashion shoot, and how to work with the most popular lenses in photography. Additionally, you'll learn how to develop the best environment for shooting in, as well as how to frame and capture impeccable fashion photographs. You'll need to find the right lighting for your shoot. Using the proper lighting is crucial to get the look and feel that you're trying to achieve. Be sure to also take notice of the differences in terms of fashion brands. This is because manufacturer-specific lighting is ideal for different applications. LOS ANGELES--(BUSINESS WIRE)-- Today, Adobe (Nasdaq:ADBE) announced at Adobe MAX - the world's largest creativity conference – new innovations in Elements that make the world's most advanced photo editing application even smarter, more collaborative and easier to use across devices. Share for Review (beta) enables users to conveniently collaborate on projects without leaving Elements. The flagship photo editing application also adds breakthrough features powered by Adobe Sensei AI (Artificial Intelligence), including selection improvements that enhance the accuracy and quality of selections, and a one-click Delete and Fill tool to remove and replace objects in images with a single action.

https://new.c.mi.com/global/post/477618/Adobe\_Photoshop\_CS6\_Extended\_1312\_Multilanguage\_FR https://new.c.mi.com/ng/post/35787/Electrobeats\_By\_David\_Guetta\_For\_Android\_TOP\_Downl https://new.c.mi.com/my/post/410275/Crack\_TOP\_Ejay\_Dj\_Mix\_Station\_3\_Featvirtual\_Dj https://new.c.mi.com/ng/post/36304/Iron\_Man\_Armored\_Adventures\_Season\_1\_Torrent\_Downl https://new.c.mi.com/ng/post/36463/Simsarul\_Haq\_Hudavi\_Malayalam\_Speech\_Mp3\_Free\_TOP\_ https://techplanet.today/post/kovaaks-fps-aim-trainer-pack-hot https://new.c.mi.com/ng/post/36299/ForzaHorizonSoundtrackrar\_LINK https://techplanet.today/post/download-trainer-devil-may-cry-3-special-edition-pc-patched https://new.c.mi.com/global/post/478792/Gods\_Demons\_And\_Others\_Pdf\_Download\_VERIFIED https://techplanet.today/post/hd-online-player-free-best-download-bengali-movie-chander-pahar-101 https://new.c.mi.com/my/post/410464/Willey-Models-Jillian-18-sets https://techplanet.today/post/adobe-illustrator-cs5-v1502-lite-portable-setup-free-hot

Adobe Photoshop Elements 15: For Photographers – Brilliant tips and workflow concepts will get you going with any photo or video you want to create in a snap. This course is perfect both for newbies as well as seasoned photographers. Adobe Photoshop Lightroom uses a new data model that stores all information directly, without the need to duplicate, rely on, or upload the raw data into the catalog. This approach reduces the time required to search and remove the existing catalog, eliminating the need to scan the images from your drive, upload them to Lightroom, and then search and re-add them again into Lightroom. Adobe Photoshop Lightroom allows you to work on two canvases at once – one for the main edited version and the other for a raw version. You can now choose which data to keep or discard. You're given a final choice to discard the previous versions of

the image you are working on, or use them as a smart collection or as a blank canvas to start a new transfer, scanner, or other operation. Adobe Photoshop Lightroom has added new, convenient features, in reducing the time you spend sorting, searching, organizing, and uploading data. You're now able to view and work on the collection of images in the so-called "raw" view, which doesn't store any of the non-image data. In choosing this option, you'll leave all of your original data on your hard drive untouched, allowing you to work on your image without the need to upload your files. Adobe Photoshop Lightroom lets you share your images through the built-in sharing features. It lets you upload both your raw and JPEG image files, then stays in the background as you work and monitor the sharing progress. It automatically resizes and edits JPEG images, optimizes raw files, and converts RAW files to JPEG as you work, letting you focus on the image itself.

When you are working on cloud storage or public storage for your design software, it is a good idea to take some backup of files before storing it in it. When you have a good background, you can easily edit or create different variations of your website. With this feature you can save the website you have designed and make some desired changes with your website before publishing it to the public. There are no security issues with this feature, and it is really convenient. The feature of rectangle text is helpful when you need to add text on the image. This feature is available as an option in the New and Edit tools. When you are in this mode, you have an option to add provide text in the form of draw shapes or rectangle. Now you can add text by either selecting a text or letting the auto-text option do the work for you. In the version 10 of Photoshop, a new named photo-collage feature is introduced. This framed tool helps in creating a collage from multiple pictures. Thus, you can apply the same framework for a piece of content in a group of images. The resulting image looks like a good comic strip. Adobe Photoshop is a commercial software. To make it learn and to keep it growing, Adobe offers upgrades to any old version of the software. The upgrades are a great deal, but is it really needed that frequently? Every enhancement to the software includes many new tools. Some of these tools may be either new ideas or the way of accomplishing an old idea. Some of these add-ons are useful, sometimes usefull and in some cases just useless.